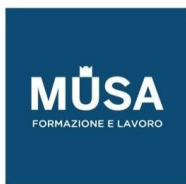

# Corso Inventor Stampa 3D

IN-FORMAZIONE SRL - Via Riccardo Grazioli Lante, 9 - 00195 Roma P.IVA 07252070722 - Tel.: 0687153208 - info@musaformazione.it

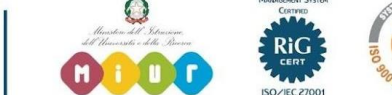

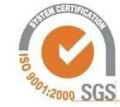

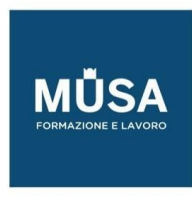

## MODULO I – PRESENTAZIONE DEL CORSO

- Presentazione del corso descrizione capitoli;
- Obiettivi da raggiungere:
	- esportare un modello 3D in formato. stl
	- settare parametri di stampa
	- conoscere le parti principali di una stampante 3D
	- scelta del materiale di stampa
	- risolvere problematiche comuni nella stampa 3D

## MODULO II

• Descrizione generale della stampa 3D

## MODULO III

• Tipologie di stampanti e funzionamento

## MODULO IV

• Componenti della stampante

## MODULO V

- Modello 3D
	- Modellazione 3d con Autodesk Inventor
	- Download modello 3d dal web
	- Cos'e' un file .stl

## MODULO VI

- Come usare uno Slicer (Cura Ultimaker)
	- **Interfaccia**
	- Impostazioni di stampa 3D

#### MODULO VII

• Scelta del materiale

## MODULO VIII

• Stampa 3D

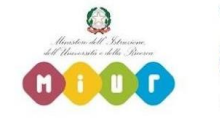

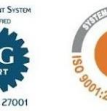

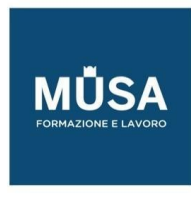

## MODULO IX

• Post produzione

## MODULO X

• Problemi frequenti

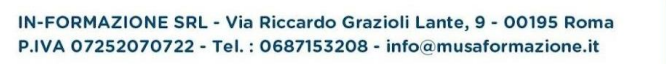

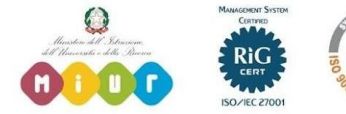

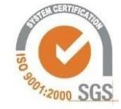